# westermann

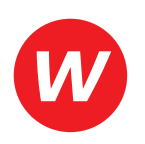

Autoren: Iris Faßbender-Busch, Werner Pawlicki

Reihenkonzept: Sabine Dietlmeier, Manuela Schmidt

# **Sicher vorbereiten und bestehen**

Prüfungsvorbereitung zur Abschlussprüfung Kauffrau/Kaufmann für Groß- und Außenhandelsmanagement Teil 2

1. Auflage

Die in diesem Produkt gemachten Angaben zu Unternehmen (Namen, Internet- und E-Mail-Adressen, Handelsregistereintragungen, Bankverbindungen, Steuer-, Telefon- und Faxnummern und alle weiteren Angaben) sind i. d. R. fiktiv, d. h., sie stehen in keinem Zusammenhang mit einem real existierenden Unternehmen in der dargestellten oder einer ähnlichen Form. Dies gilt auch für alle Kunden, Lieferanten und sonstigen Geschäftspartner der Unternehmen wie z. B. Kreditinstitute, Versicherungsunternehmen und andere Dienstleistungsunternehmen. Ausschließlich zum Zwecke der Authentizität werden die Namen real existierender Unternehmen und z. B. im Fall von Kreditinstituten auch deren IBANs und BICs verwendet.

# **westermann** GRUPPE

© 2022 Bildungsverlag EINS GmbH, Ettore-Bugatti-Straße 6–14, 51149 Köln, www.westermann.de

Das Werk und seine Teile sind urheberrechtlich geschützt. Jede Nutzung in anderen als den gesetzlich zugelassenen bzw. vertraglich zugestandenen Fällen bedarf der vorherigen schriftlichen Einwilligung des Verlages. Nähere Informationen zur vertraglich gestatteten Anzahl von Kopien finden Sie auf www.schulbuchkopie.de.

Für Verweise (Links) auf Internet-Adressen gilt folgender Haftungshinweis: Trotz sorgfältiger inhaltlicher Kontrolle wird die Haftung für die Inhalte der externen Seiten ausgeschlossen. Für den Inhalt dieser externen Seiten sind ausschließlich deren Betreiber verantwortlich. Sollten Sie daher auf kostenpflichtige, illegale oder anstößige Inhalte treffen, so bedauern wir dies ausdrücklich und bitten Sie, uns umgehend per E-Mail davon in Kenntnis zu setzen, damit beim Nachdruck der Verweis gelöscht wird.

#### Druck und Bindung:

Westermann Druck GmbH, Georg-Westermann-Allee 66, 38104 Braunschweig

ISBN 978-3-427-**43754**-3

#### **Vorwort**

**Der 1. Teil der Abschlussprüfung zum Kaufmann bzw. zur Kauffrau für Großund Außenhandelsmanagement liegt hinter Ihnen? Sie befinden sich in der Vorbereitung auf den 2. Teil der gestreckten Prüfung? Dann haben wir hier genau das richtige Prüfungsvorbereitungsbuch für Sie!** 

Am 1. August 2020 ist eine neue Verordnung über die Berufsausbildung zum Kaufmann/zur Kauffrau für Groß- und Außenhandelsmanagement in Kraft getreten. Seitdem wird die Abschlussprüfung in einer gestreckten Form durchgeführt. Die Prüfung besteht jetzt aus einem Teil 1, der ca. nach der Hälfte der Ausbildungszeit stattfinden soll, und einem Teil 2 zum Ende der Ausbildung.

Auch ohne im Besitz des Teils 1 dieser Buchreihe zu sein, kann dieses Prüfungsvorbereitungsbuch Sie dabei unterstützen, sich auf den zweiten Teil der Prüfung vorzubereiten und gleichzeitig den prüfungsrelevanten Unterrichtsstoff zu wiederholen und zu vertiefen. Dies setzt allerdings voraus, dass Sie die Grundlagen beispielsweise des Kaufvertragsrechts aus dem ersten Teil der Prüfung beherrschen. Der zweite Teil setzt dies voraus. An vielen Stellen finden Sie daher Verweise auf Teil 1. Der Aufbau dieses Buches orientiert sich am Ausbildungsrahmenplan und den damit zu vermittelnden Fertigkeiten, Kenntnissen und Fähigkeiten.

#### **Welche Themengebiete beinhaltet Teil 2 der Abschlussprüfung?**

Der schriftliche Teil der Abschlussprüfung beinhaltet die Prüfungsbereiche Kaufmännische Steuerung und Kontrolle sowie die Prozessorientierte Organisation von Großhandelsgeschäften und den Teil Wirtschafts- und Sozialkunde. Zusätzlich umfasst Teil 2 der Abschlussprüfung auch ein fallbezogenes Fachgespräch.

Der Prüfungsteil **Kaufmännische Steuerung von Geschäftsprozessen** beinhaltet unter anderem die Erfassung, Dokumentation und Auswertung von Wertströmen im Unternehmen. Zudem umfasst dieser Teil die Kosten- und Leistungsrechnung des Unternehmens sowie die Bilanzanalyse und verschiedene Controllinginstrumente.

Die **Prozessorientierte Organisation von Großhandelsgeschäften** schließt die Themen Warenlagerung und Warentransport ein. Außerdem sind auch Marketingkonzepte und das Projektmanagement sowie die Grundlagen des Außenhandelsgeschäfts Teil dieser Prüfung. Hier werden auch erforderliche Grundkenntnisse aus dem Teil 1 der Prüfung verlangt, die in diesem Buch nicht noch einmal im Einzelnen wiederholt werden.

Der Prüfungsteil **Wirtschafts- und Sozialkunde** beinhaltet Themen rund um die rechtlichen Rahmenbedingungen des Wirtschaftens bis hin zu den Grundzügen der Wirtschaftspolitik.

# **Wie hilft Ihnen dieses Buch bei der Prüfungsvorbereitung?**

Zu den genannten prüfungsrelevanten Themen finden Sie Aufgaben und Lösungen sowie ausführliche Erläuterungen. Viele komplexe Zusammenhänge werden durch Abbildungen und Schaubilder anschaulich gemacht.

So können Sie nicht nur Ihr vorhandenes Wissen wiederholen und trainieren, sondern gleichzeitig eventuell vorhandene Verständnislücken schließen.

Auf jeder Seite finden Sie in der Kopfzeile auf der linken Seite den Prüfungsbereich und auf der rechten Seite das behandelte Thema. Dazu befinden sich auf der Vorderseite mehrere Aufgaben, bei denen Sie Ihre Lösung direkt eintragen können. Die Aufgaben sind größtenteils in der Form gestellt, wie sie auch in der Prüfung vorkommen wird. Wenn Sie umblättern, sehen Sie auf der Rückseite die Lösungen zu den Aufgaben (in grauer Schrift) und die Erklärungen (in schwarzer Schrift). Häufig finden Sie hier auch Schaubilder, die den Ablauf oder Zusammenhang übersichtlich zusammenfassen.

Am Ende des Buches befasst sich zudem ein Kapitel mit Tipps und einigen Musterfällen zu ihrem **fallbezogenen Fachgespräch**. Auch hierzu finden Sie die Lösungsvorschläge sofort im Anschluss.

Im Sachwortverzeichnis können Sie gezielt nach Aufgaben und Erläuterungen zu bestimmten Themen suchen.

Ob Sie die Themen in der Reihenfolge bearbeiten, die das Buch vorgibt, oder einzelne Themengebiete aufgreifen wollen, bleibt Ihnen überlassen. Auf jeden Fall kann dieses Buch Sie bei Ihrer Prüfungsvorbereitung unterstützen.

Wir wünschen Ihnen viel Erfolg bei Ihrer Prüfung!

Das Autorenteam

P.S. Sollten Sie bei einer Lösung einmal anderer Meinung sein, so lassen Sie es uns wissen und schreiben Sie uns eine Mail an: service@westermann.de

# **Inhaltsverzeichnis**

# **Prüfungsgebiet Kaufmännische Steuerung von Geschäftsprozessen**

### **1 Kaufmännische Steuerung und Kontrolle**

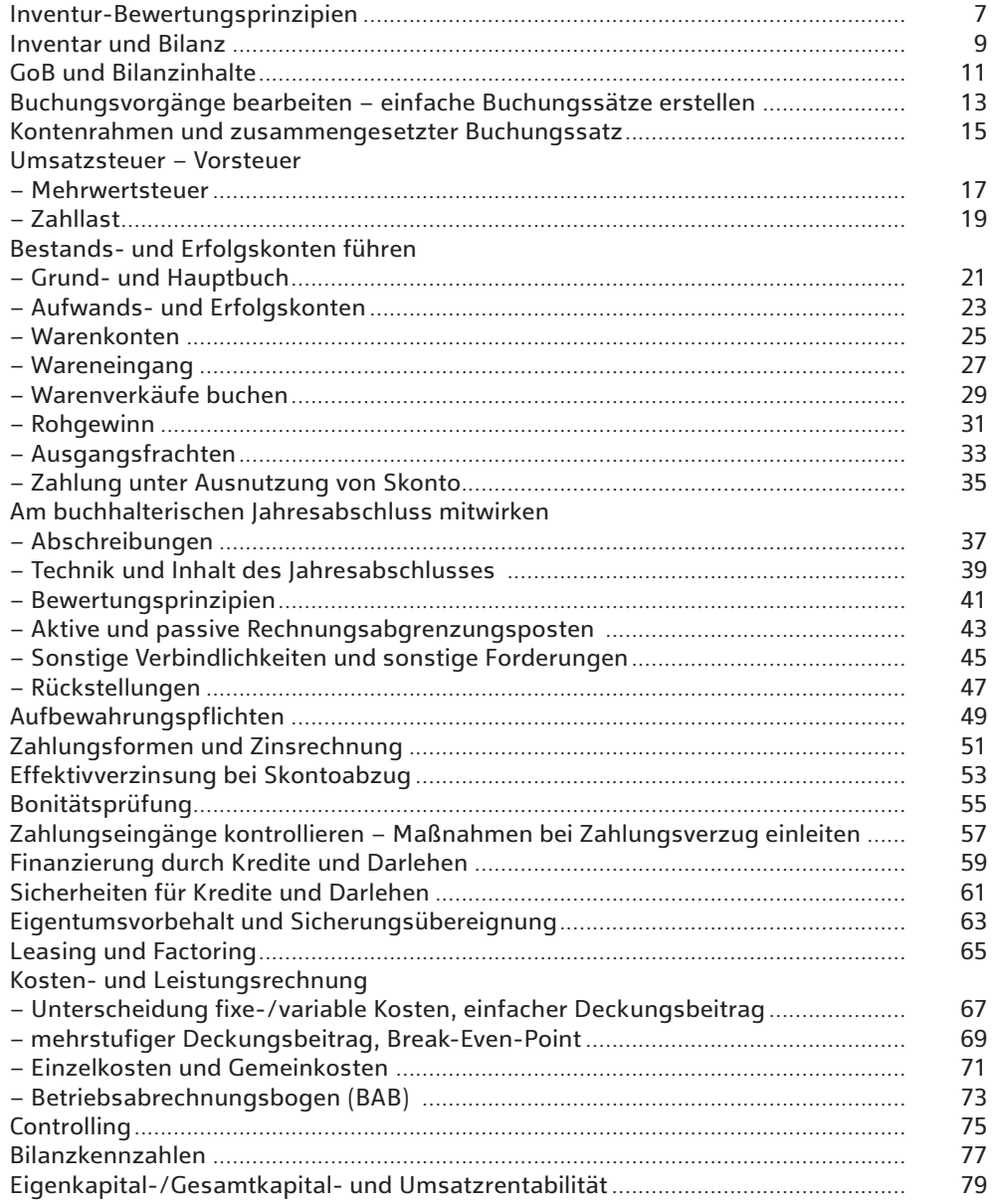

# **2 Arbeitsorganisation projekt- und teamorientiert planen**

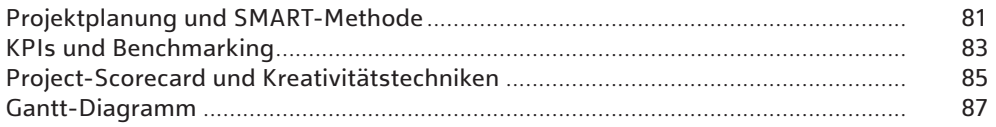

# **Prüfungsgebiet Prozessorientierte Organisation von Großhandelsgeschäften**

# **1 Handelsspezifische Beschaffungslogistik (planen und steuern)**

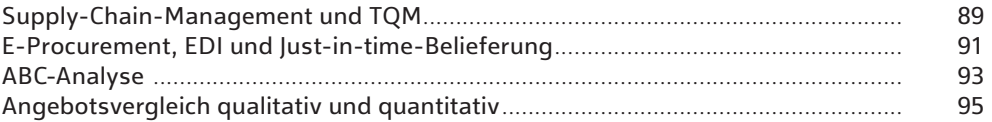

# **2 Einkauf und Lagerlogistik**

#### **2.1 Einkauf**

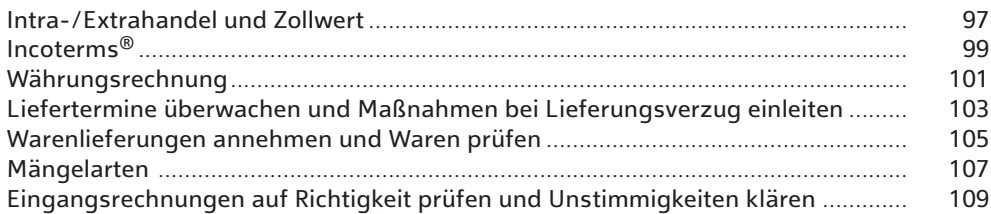

# **2.2 Lagerlogistik**

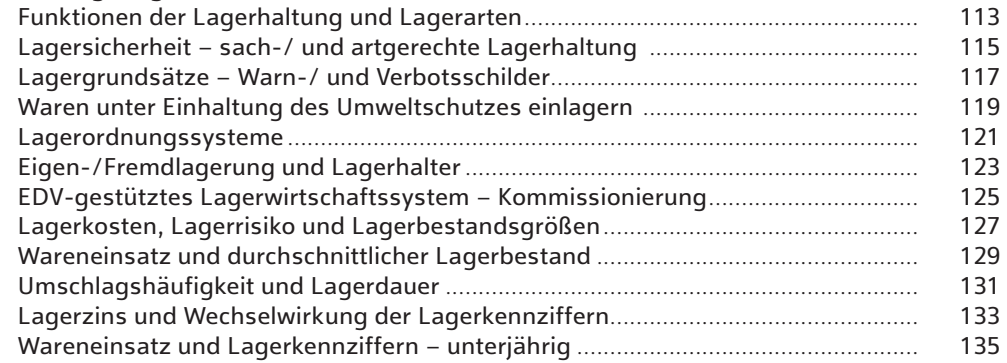

# **3 Marketingmaßnahmen**

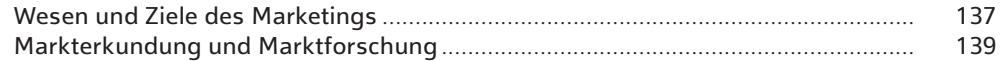

# **Inhaltsverzeichnis**

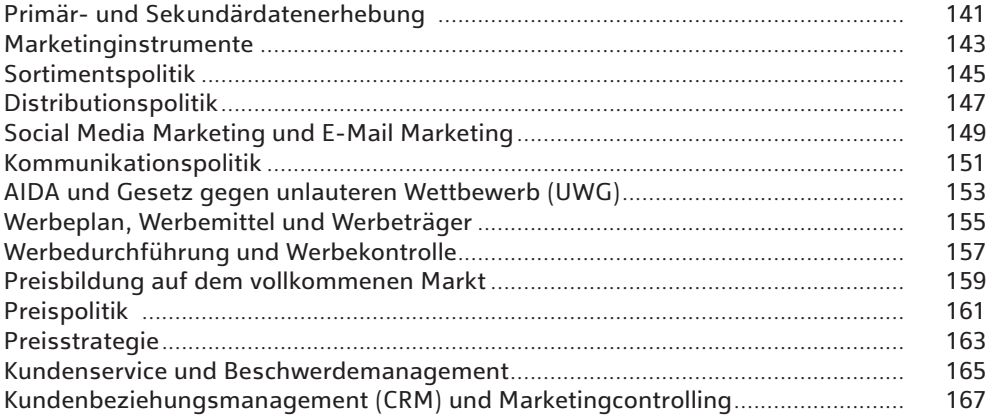

# **4 Verkauf und Rückabwicklungsprozesse**

# **4.1 Vertrieb**

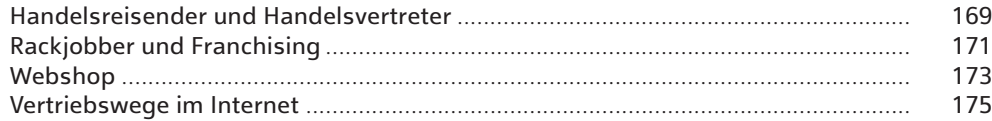

# **4.2 Kalkulation**

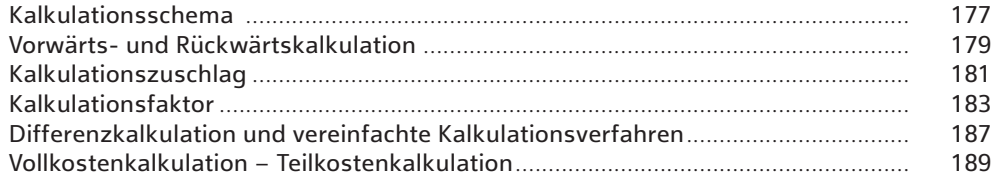

# **4.3 Rechtsgeschäfte**

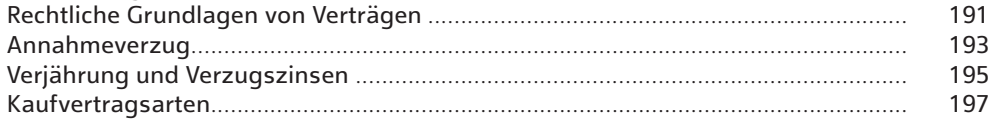

# **4.4 Außenhandel**

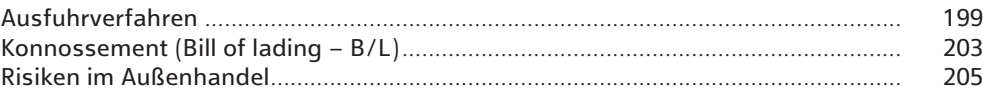

# **4.5 Retouren**

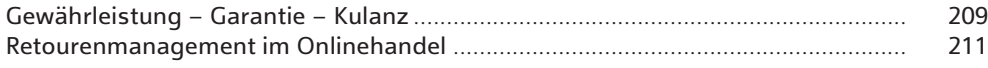

# **5 Distribution**

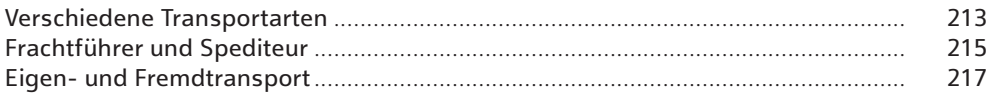

# **Prüfungsgebiet Wirtschafts- und Sozialprozesse**

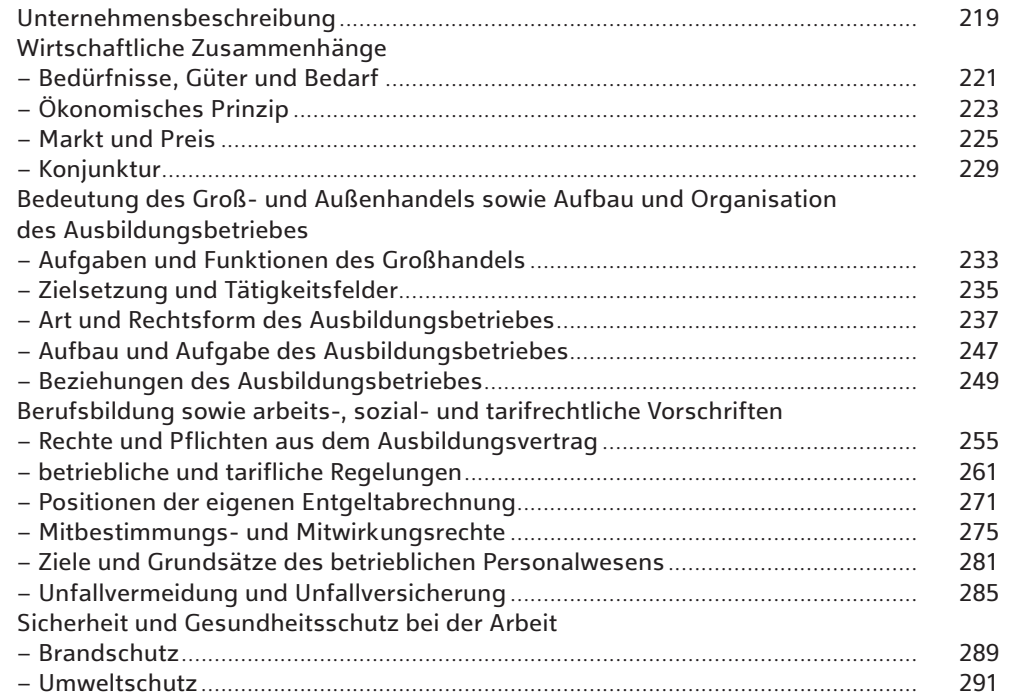

# **Prüfungsgebiet Fallbezogenes Fachgespräch**

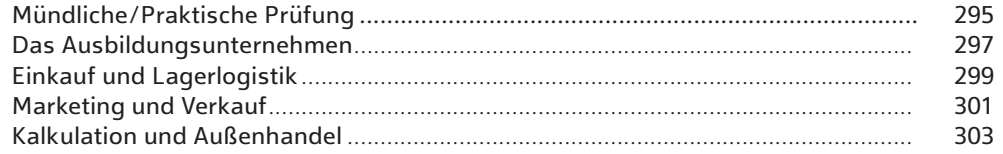

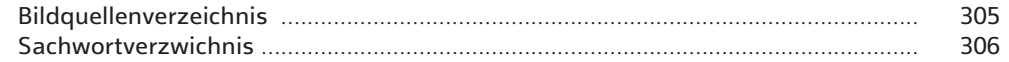

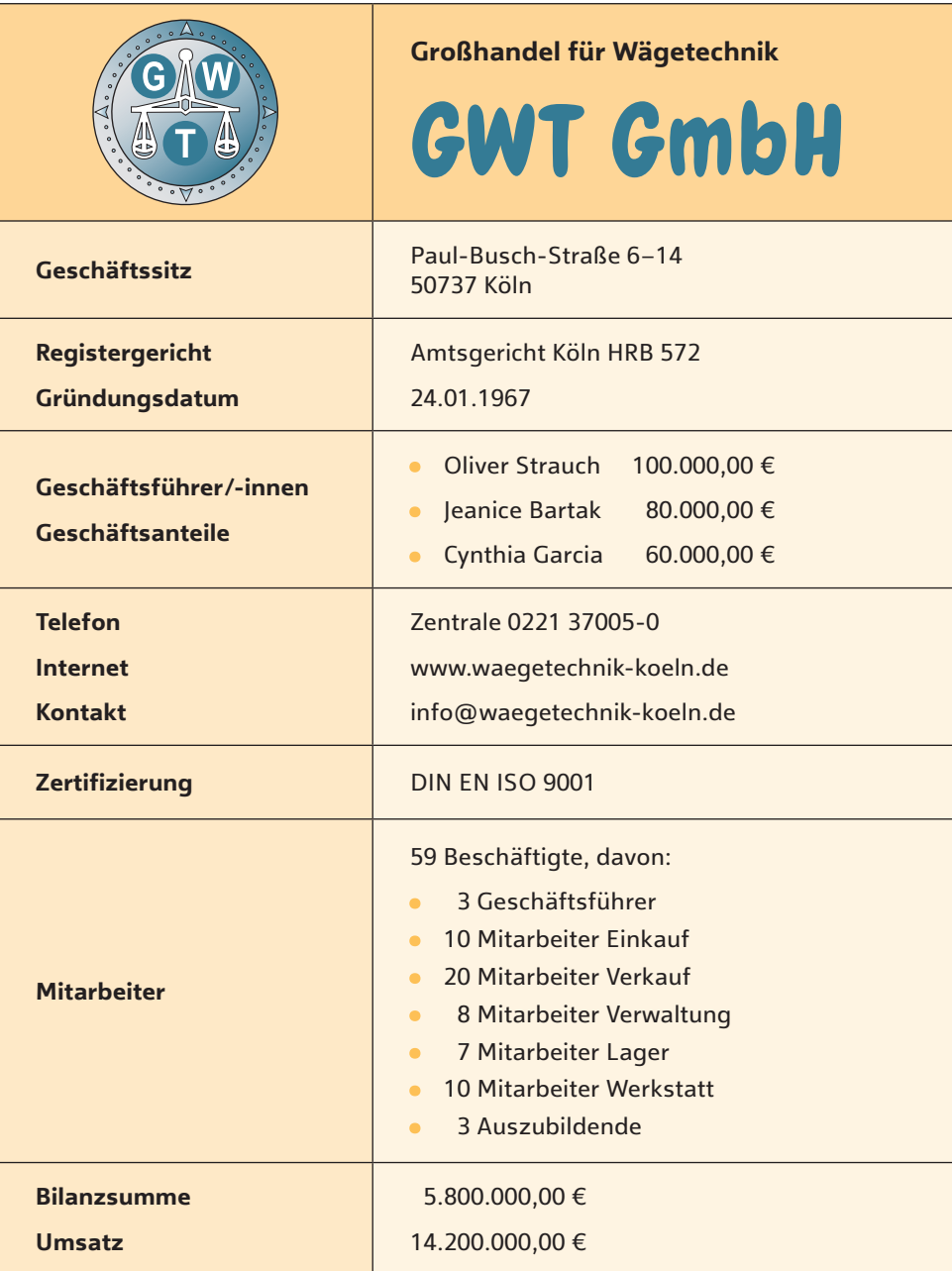

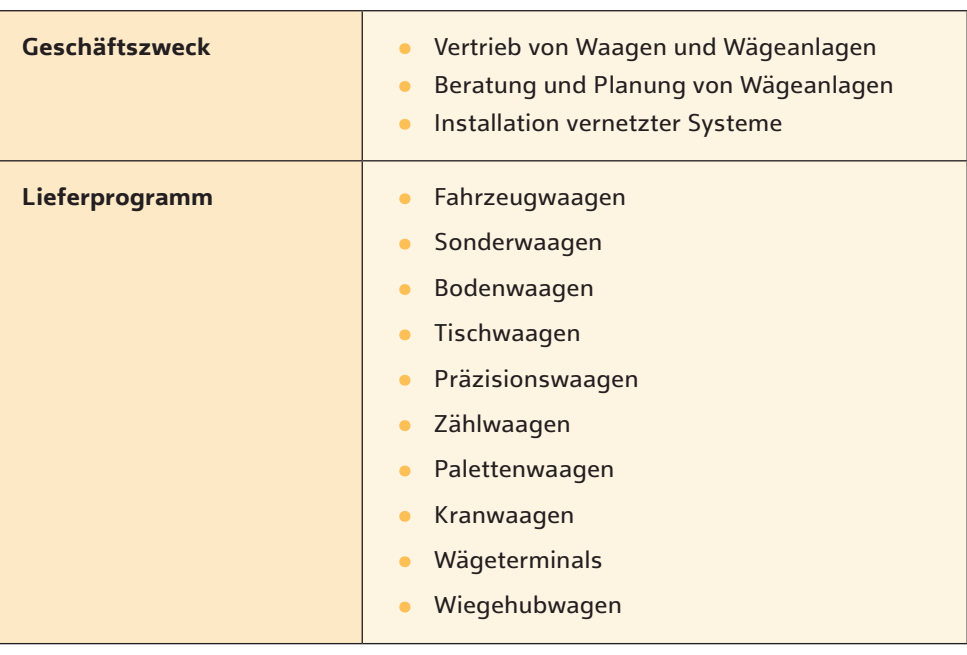

# **Das Unternehmen**

Die GWT GmbH wurde 1967 gegründet und ist seitdem in dritter Generation ein verlässlicher Partner für Industrie, Handel und Gewerbe.

Unsere 59 Mitarbeiter und jahrzehntelange Erfahrung sind ein Garant für Qualität.

Durch ständige Investitionen in Know-how und modernste Technik sind wir in der Lage, Ihnen maßgeschneiderte Waagen jeder Art und Größe einschl. EDV-Lösung – auch in Anbindung an vorhandene Systeme – anzubieten.

Gut durchdachte Arbeitsabläufe tragen entscheidend zur Qualität unserer Produkte oder Dienstleistungen bei. Ein wirksames Qualitätsmanagement berücksichtigt die speziellen Anforderungen und Perspektiven unseres Unternehmens.

#### **Situation zur 1. und 2. Aufgabe**

Sie starten diese Woche ihre Ausbildungszeit in der Buchhaltungsabteilung. Das zweite Geschäftsjahr während Ihrer Ausbildung neigt sich dem Ende zu. Die Unternehmensleitung überlegt, welcher Zeitpunkt für die Inventur am besten zu wählen ist. Bisher wurde eine zeitnahe Stichtagsinventur durchgeführt. Diese schränkt den Betriebsablauf massiv ein. Daher überlegt die GWT GmbH, die Inventurart zu wechseln.

#### **1. Aufgabe**

Nennen und erläutern Sie die zwei weiteren Arten der Inventur.

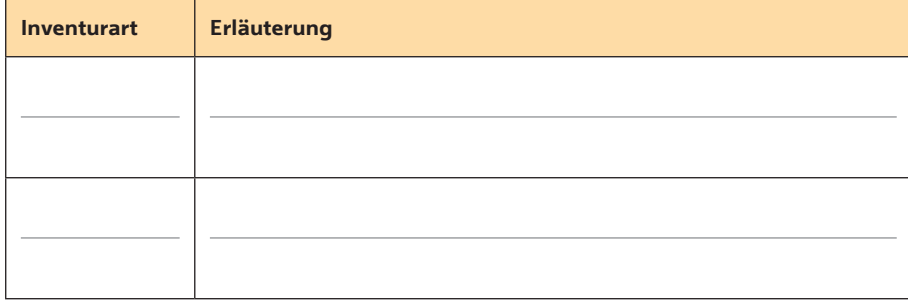

# **2. Aufgabe**

 Bei der Durchführung der Inventur unterscheidet man verschiedene Möglichkeiten bei der Bestandsaufnahme. Ordnen Sie zu, wie die Inventur bei den folgenden Vermögensgegenständen durchgeführt wird.

#### Situationen/Begriffe **Manual Situationen/Begriffe Zuordnungen**

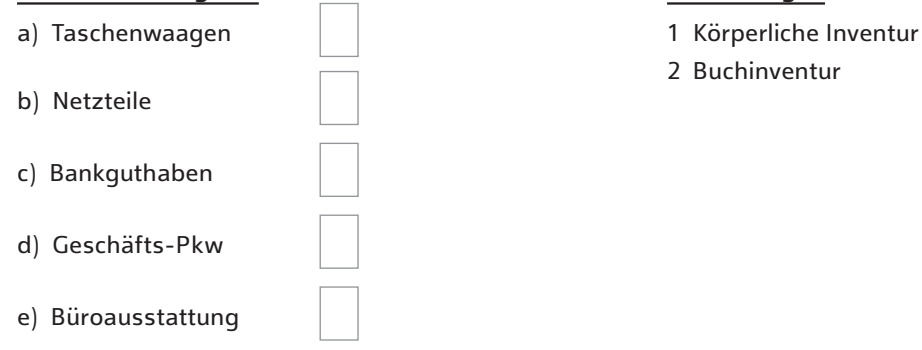

- 
- 2 Buchinventur

#### **Situation**

Im letzten Jahr wurde die Inventur 10 Tage nach dem Stichtag durchgeführt. Für Netzteile des Herstellers Kärn, Artikelnummer 451, wurde ein Bestand von 36 Stück ermittelt. Der Bezugspreis beträgt 4,79 € pro Stück. Während der 10 Tage nach dem Bilanzstichtag ging eine Lieferung von 30 Netzteilen ein und es wurden 5 Netzteile verkauft.

#### **3. Aufgabe**

3.1 Bestimmen Sie den Inventurwert der Netzteile zum Bilanzstichtag.

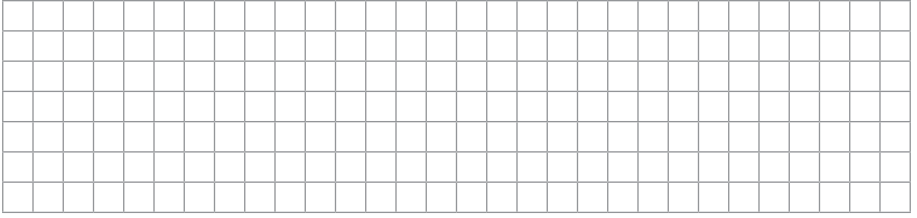

#### **Fortführung der Situation**

Bei der Bewertung der Vermögensgegenstände ist das sogenannte Niederstwertprinzip zu beachten. Entscheiden Sie, mit welchem Wert die Netzteile zu berücksichtigen gewesen wären, wenn sich der Bezugspreis für künftige Bestellungen geändert hätte. Begründen Sie Ihre Entscheidung.

3.2 Der Lieferant kündigt eine Preiserhöhung auf 4,99 € pro Stück an.

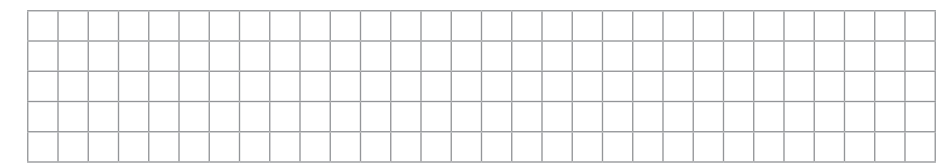

3.3 Der Lieferant kündigt eine Preissenkung auf 4,59 € pro Stück an.

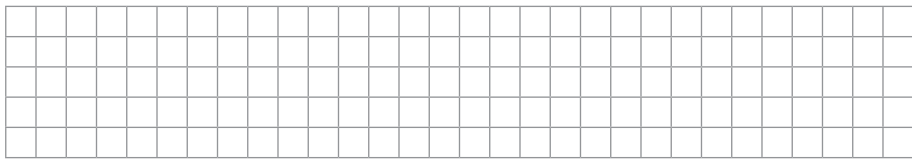

#### **Situation**

Nachdem Sie inzwischen an der ersten Inventur Ihrer Ausbildungszeit mitgewirkt haben, sind Sie nun dabei behilflich, das Inventar aufzustellen. Im Anschluss daran soll die Bilanz des Geschäftsjahres erstellt werden.

# **4. Aufgabe**

Erläutern Sie einen Unterschied zwischen dem Inventar und der Bilanz.

#### **Fortführung der Situation**

Nachdem das Inventar erstellt wurde, haben Sie folgende Posten zusammengefasst. Leider sind Ihnen Ihre Notizen etwas durcheinandergeraten. Zunächst müssen Sie die einzelnen Posten wieder sortieren.

#### **5. Aufgabe**

5.1 Tragen Sie folgende Werte in die Bilanz ein und ermitteln Sie das Eigenkapital zum Ende des Geschäftsjahres.

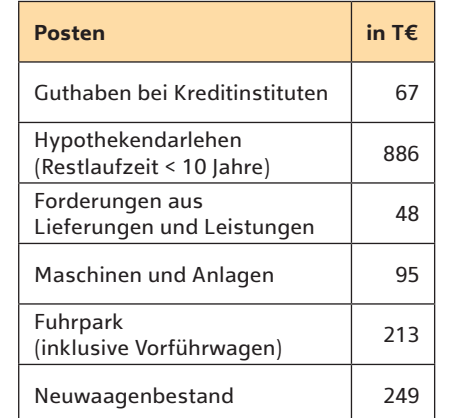

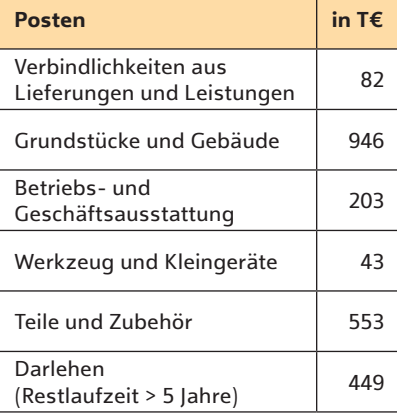

# *Tipp*

*Achten Sie auf die richtige Zuordnung der Konten zu den entsprechenden Bilanzpositionen bei der Übertragung.*

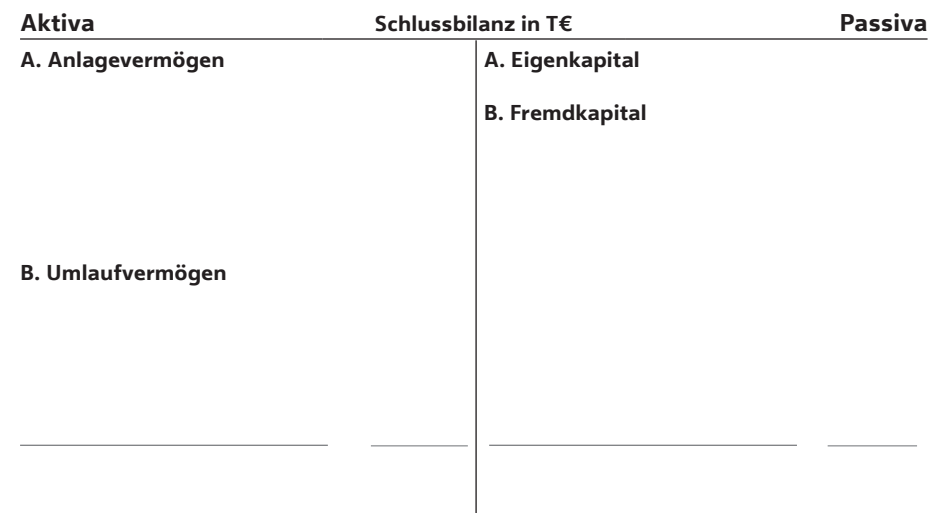

#### **Fortführung der Situation**

Für das notwendige Controlling im Unternehmen sind die Bilanzkennzahlen unerlässlich. Unter anderem liefern die Entwicklung und der Vergleich der Kapitalstruktur und des Vermögensaufbaus eines Unternehmens wichtige Daten für künftige unternehmerische Entscheidungen.

5.2 Ermitteln Sie die Eigenkapitalquote des Unternehmens.

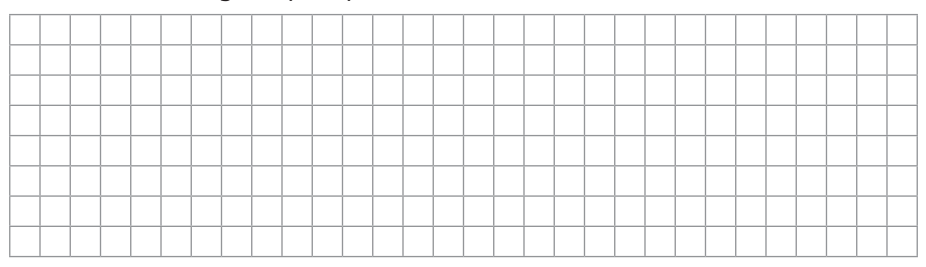

#### **Prüfungsgebiet Kaufmännische Steuerung von Geschäftsprozessen** Inventar und Bilanz

# **Erläuterungen und Lösungen**

#### **4. Aufgabe**

#### Lösung:

Das Inventar wird in Staffelform aufgestellt, währenddessen die Bilanz in Kontenform aufgestellt wird. Das Inventar ist ein ausführliches Bestandsverzeichnis, wohingegen die Bilanz eine kurze Zusammenfassung des Inventars ist.

#### **5. Aufgabe**

#### 5.1 Lösung:

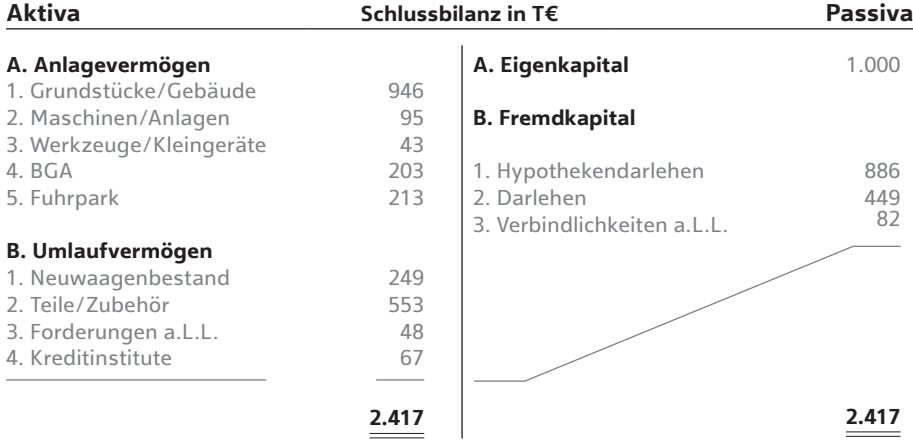

 Das Eigenkapital ergibt sich, indem man vom Gesamtvermögen das Fremdkapital abzieht: 2.417.000,00 € − 1.417.000,00 € = 1.000.000,00 €.

#### 5.2. Lösung: 41,37 %

Gesamtkapital → 100 %  
Eigenkapital → x %  
Eigenkapitalquote = 
$$
\frac{1.000.000 \cdot 100 %}{2.417.000}
$$

(siehe auch Seite 78)

Die Eigenkapitalquote sagt aus, wie hoch die Eigenfinanzierung am Gesamtvermögen bzw. Gesamtkapital ist. Je höher die Eigenkapitalquote ist, desto kreditwürdiger und unabhängiger ist das Unternehmen.

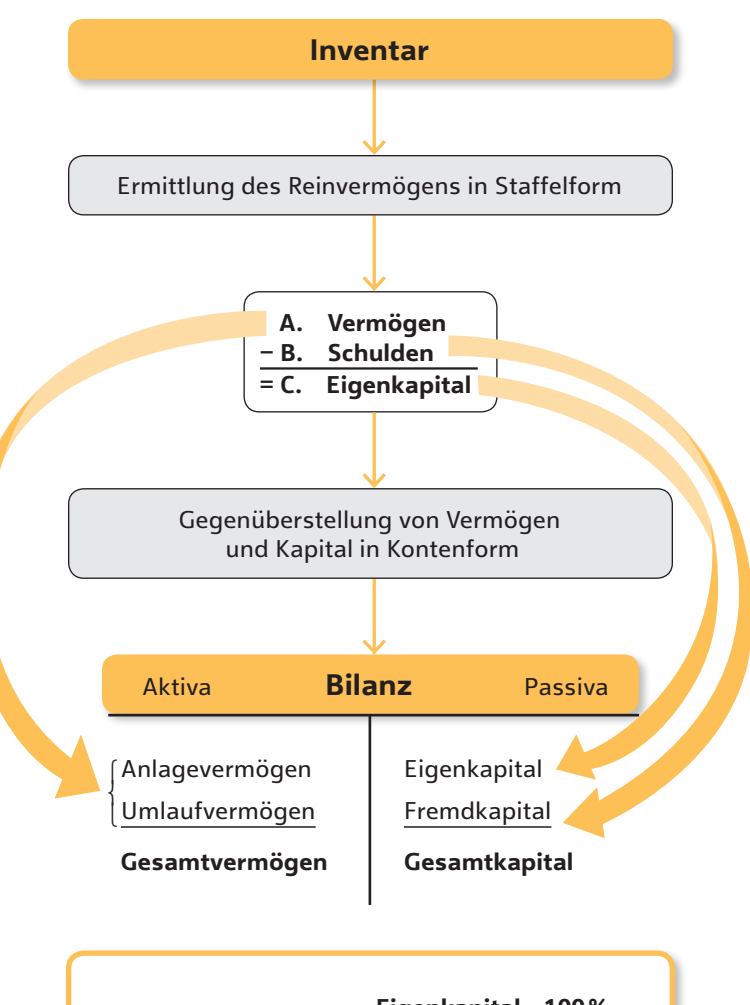

**Eigenkapitalquote = Eigenkapital × 100 % Gesamtkapital** Prozentanteil des Eigenkapitals am Gesamtkapital

**10**

#### **Situation**

Die GWT GmbH hat für den Kunden Peter Sauer e. K. eine spezielle Tischwaage zu einem Nettoeinkaufspreis von 300,00 € bestellt. Nachdem der Artikel eingetroffen ist, wird der Kunde benachrichtigt. Schon am nächsten Tag holt er die Tischwaage ab. Den zugehörigen Bruttorechnungsbetrag in Höhe von 476,00 € wird der Kunde in den nächsten Tag überweisen. Sowohl beim Rechnungseingang als auch beim Rechnungsausgang ist der zurzeit gültige Steuersatz von 19 % zu berücksichtigen.

### **1. Aufgabe**

Berechnen Sie folgende Werte:

#### 1.1 Die Vorsteuer, die beim Kauf der Tischwaage angefallen ist

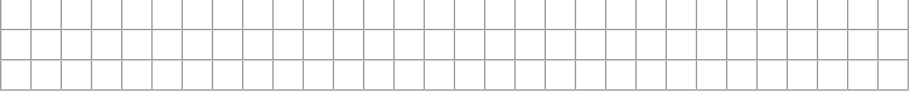

# 1.2 Den Bruttoeinkaufspreis für die Tischwaage

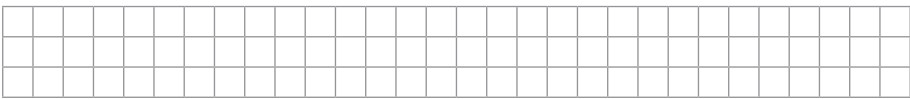

#### 1.3 Den Umsatzsteuerbetrag, den die Rechnung an Peter Sauer e.K. enthält

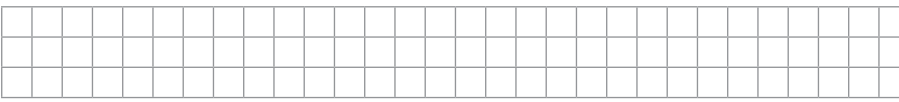

#### 1.4 Den Nettoverkaufspreis der Tischwaage

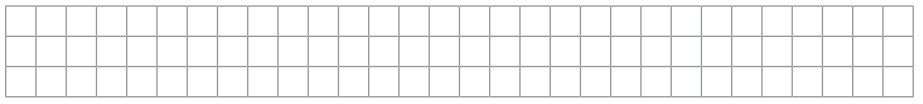

#### **Fortführung der Situation:**

Sie sind nun verantwortlich dafür, die Vorgänge im Zusammenhang mit dem Ein- und Verkauf der Tischwaage buchhalterisch zu erfassen. Dafür steht Ihnen folgender Auszug aus dem Kontenplan der GWT GmbH zur Verfügung.

# **2. Aufgabe**

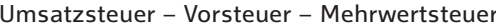

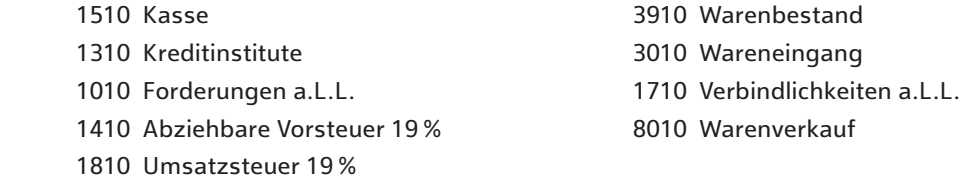

#### 2.1 Buchen Sie die Erfassung der Eingangsrechnung:

| <b>SOLL</b> |                  |                                  | <b>HABEN</b> |                  |                      |
|-------------|------------------|----------------------------------|--------------|------------------|----------------------|
| Konto-Nr.   | Kontobezeichnung | Betrag in $\epsilon$   Konto-Nr. |              | Kontobezeichnung | Betrag in $\epsilon$ |
|             |                  |                                  |              |                  |                      |
|             |                  |                                  |              |                  |                      |

2.2 Buchen Sie die Erfassung der Ausgangsrechnung an die Peter Sauer e.K.:

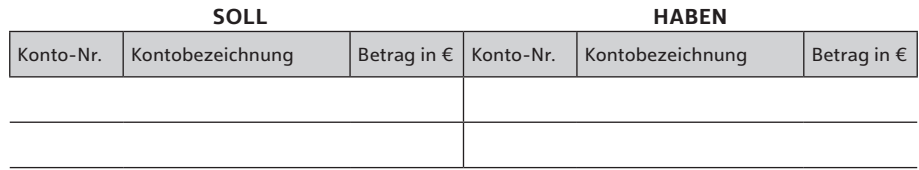

2.3. Buchen Sie die Zahlung der Rechnung des Kunden durch Banküberweisung:

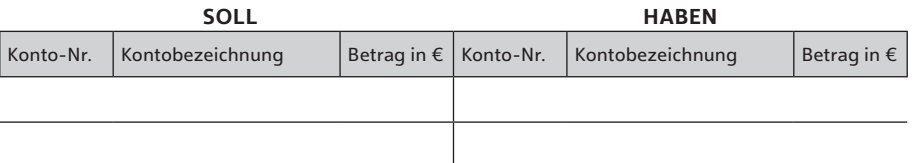

2.4 Wie hoch ist der Mehrwert, den die GWT GmbH durch diesen Verkauf geschaffen hat?

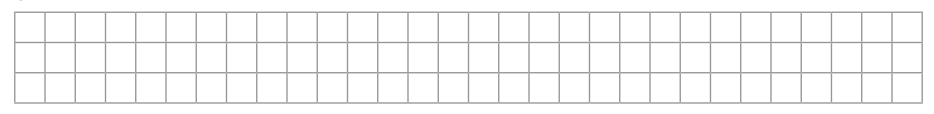

2.5 Wie hoch ist die Zahllast, die aufgrund des Mehrwerts anfällt.

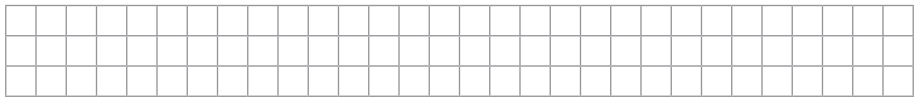

**17**

#### **Situation**

Ob die GWT GmbH erwerbswirtschaftlich erfolgreich ist, kann man unter anderem am Gewinn bzw. der Entwicklung des Eigenkapitals (Stammkapitals) feststellen. Nahezu jeder Geschäftsfall hat Einfluss auf das Eigenkapital.

# **4. Aufgabe**

 Stellen Sie fest, ob der jeweilige Geschäftsfall zu einer Eigenkapitalmehrung oder Eigenkapitalminderung führt.

#### **Geschäftsfälle**

**Auswirkungen** 1 EK-Mehrung

2 EK-Minderung

- a) Anfang Februar werden die Löhne und Gehälter von Januar überwiesen.
- b) Für ein verpachtetes Geschäftsgrundstück zahlt der Pächter die vereinbarte Pacht bar.
- c) Für eine im Regionalsender geschaltete Werbung zahlen wir vereinbarungsgemäß.
- d) Das Bankkonto wird mit der Kfz-Steuer für einen Firmenwagen vom Zollamt belastet.

#### **Fortführung der Situation**

Da die Buchung sämtlicher Aufwendungen und Erträge über das Eigenkapitalkonto sehr unübersichtlich wäre, wird es zur besseren Übersicht in Unterkonten (Erfolgskonten) aufgelöst.

# **5. Aufgabe**

 Kennzeichnen Sie folgende Aussagen mit einer 1, wenn sie richtig sind, und mit einer 9, wenn sie falsch sind.

- a) Die Gewinn- und Verlustrechnung ist ein Unterkonto des Eigenkapitals und besteht aus Aufwands- und Ertragskonten.
- b) Zugänge der Aufwandskonten werden im Soll gebucht und Abgänge im Haben.
- c) Die Gewinn- und Verlustrechnung verhält sich wie das Eigenkapital: Im Soll werden Aufwendungen gebucht, im Haben die Erträge.
- d) Buchungen auf der Habenseite von Aufwandskonten korrigieren den Aufwand nach unten und erhöhen den Gewinn.
- e) Wird auf der Habenseite eines Ertragskontos gebucht, so sinkt der Gewinn entsprechend dem gebuchten Betrag.

**Situation**

Die GWT GmbH hat letzte Woche vom Hersteller eine Lieferung Zählwaagen zu einem Bezugspreis von 175,00 € je Stück erhalten. Heute hat die Firma Müller KG eine Tischwaage zum Preis von 295,00 € gekauft und bar gezahlt. Zusätzlich hat sie den Auftrag zur Einrichtung der Waage in ihrem Unternehmen erteilt.

### **6. Aufgabe**

 Ordnen Sie den folgenden Vorgängen zu, worum es sich **aus Sicht der GWT GmbH** handelt.

#### **Geschäftsfälle**

- a) Zahlung der Lohnkosten des Monteurs zur Einrichtung der Waage durch die GWT GmbH
- b) Barzahlung der Waage durch die Firma Müller

**Auswirkungen** 1 Aufwand

2 Ertrag

- c) Ausgabe, die der Kunde für die Einrichtung der Waage zahlen muss
- d) Einnahme des Herstellers für die Lieferung der Zählwaagen

#### **Situation**

Letztendlich werden die Erfolgskonten wieder über die Gewinn- und Verlustrechnung abgeschlossen. Dabei gelten verschiedene Grundsätze und Regeln.

#### **7. Aufgabe**

 Welche Aussagen im Zusammenhang mit dem Abschluss der Aufwands- und Ertragskonten sind richtig?

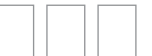

- 1 Die Aufwandskonten stehen auf der Sollseite der Gewinn- und Verlustrechnung.
- 2 Bei den Aufwandskonten steht der Saldo gewöhnlich im Soll und sie erscheinen auf der Sollseite der Gewinn- und Verlustrechnung.
- 3 Die Ertragskonten haben den Saldo im Soll und erscheinen dementsprechend im Haben der Gewinn- und Verlustrechnung.
- 4 Der Abschlussbuchungssatz für die Ertragskonten lautet: alle Ertragskonten an GuV.
- 5 Die Summe der Aufwendungen und Erträge muss immer gleich sein.

#### **Situation zur 3. bis 5. Aufgabe**

Neben dem Werbeplan müssen Sie bei der Werbung noch andere Grundregeln der Planung und Durchführung von Werbeaktionen beachten.

# **3. Aufgabe**

3.1 Erläutern Sie, was man in diesem Zusammenhang unter Werbewahrheit und Werbeklarheit versteht.

# **Fortführung der Situation**

Nachdem die GWT GmbH die Werbeaktion für die Zählwaagen durchgeführt hat, möchte der Geschäftsführer Herr Strauch natürlich auch wissen, ob die Aktion erfolgreich war. Er bittet Sie, die Aktion auszuwerten. Zunächst sollen Sie den wirtschaftlichen Erfolg berechnen. Für die aktuelle Werbeaktion wurden 10.500,00 € ausgegeben. Der Umsatzzuwachs nach der Aktion betrug ca. 31.500,00 €.

# **4. Aufgabe**

Berechnen Sie die Werbeeffizienz der Aktion.

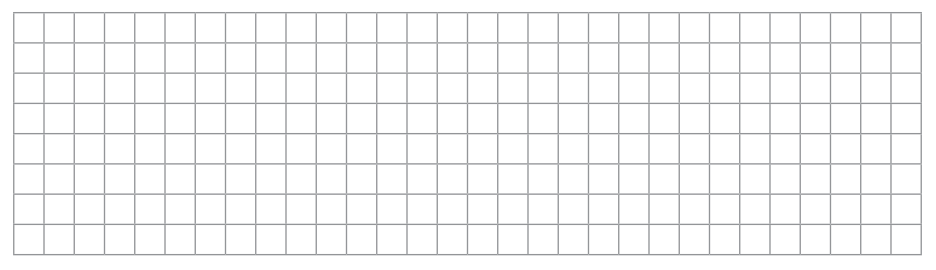

# **Fortführung der Situation**

Abgesehen vom wirtschaftlichen bzw. ökonomischen Erfolg gibt es durchaus auch noch andere Ziele, die die GWT GmbH mit einer Werbeaktion erreichen möchte.

 Erklären Sie, was unter einem nicht ökonomischen Ziel zu verstehen ist und nennen Sie ein Beispiel.

**5. Aufgabe**  3.2 Was versteht man unter antizyklischem Verhalten bei den Werbeaktivitäten?

 **Nr.**

#### **Situation zur 1. und 2. Aufgabe**

Bereits 1985 wurde das Schengener Abkommen unterzeichnet, das den "Schengen-Bürgern" die Möglichkeit gibt, sich innerhalb der 26 angeschlossenen Länder in Europa ohne Grenzkontrollen zu bewegen. Im Jahr 1993 wird der Binnenmarkt vollendet, in dem folgende vier Grundfreiheiten gelten: freier Verkehr von Waren, Personen, Dienstleistungen und Kapital. Aber auch beim innergemeinschaftlichen Waren- und Dienstleistungsverkehr gibt es präzise Regelungen. So benötigt zum Beispiel jedes Unternehmen eine Umsatzsteueridentifikationsnummer (USt-IdNr.).

#### **1. Aufgabe**

 Kennzeichnen Sie folgende Aussagen zur Umsatzsteueridentifikationsnummer, indem Sie die entsprechende Ziffer in das Kästchen hinter der Aussage eintragen.

#### **Aussagen**

Die USt-IdNr. ersetzt die nationalen Steuernummer der Unternehmen in der EU.

**Begriffe** 1 richtig

2 falsch

Die USt-IdNr. dient den Finanzbehörden, um die korrekte Versteuerung der gehandelten Produkte im Bestimmungs land nachzuvollziehen.

Durch die USt-IdNr. wird die Besteuerung im Wege des innergemeinschaftlichen Erwerbs in das Ursprungsland verlagert.

Jedes Unternehmen der EU benötigt eine USt-IdNr., auch wenn es nur nationale Geschäfte tätigt.

Es gibt keine verbindlichen Vorschriften zum Format der USt-IdNr. Allerdings bestehen sie meistens aus dem Länderkürzel und 9–10 Ziffern.

Ein Unternehmen braucht die USt-IdNr. nur, wenn es innergemeinschaftliche Geschäfte mit Unternehmen aus anderen EU-Staaten abschließt.

Die USt-IdNr. kann jedes deutsche Unternehmen beim Bundeszentralamt für Steuern in Saarlouis beantragen.

#### **Fortführung der Situation**

Neben den Kunden aus der EU hat die GWT GmbH auch Kunden in Drittländern. Die Exporte dorthin unterliegen einem vorgeschriebenen Ausfuhrverfahren. Es dient unter anderem der Überwachung von Beschränkungen und muss elek tronisch über ATLAS (automatisiertes Tarif- und lokales Zollabwicklungssystem) übermittelt werden. In der Versandabteilung wird gerade eine Wägeanlage für einen Kunden in der Ukraine zusammengestellt, deren Wert ca. 5.000,00 € beträgt.

#### **2. Aufgabe**

 Bringen Sie die Schritte des zweistufigen Ausfuhrverfahrens in die richtige Reihenfolge, indem Sie die Ziffern 1–7 entsprechend in die Kästchen eintragen.

#### **Vorgänge**

Eröffnung des Verfahrens bei der Ausfuhrzollstelle über ATLAS

Vorführung der Warensendung bei der Ausgangszollstelle

Abgleich der Dokumente mit der Ware und bei Übereinstimmung Ausfuhr der Ware aus der EU

Formelle Prüfung der Dokumente in der Ausfuhrzollstelle sowie auf Vollständigkeit und Zulässigkeit des Exports

Das Ausfuhrbegleitdokument (ABD) wird von der Ausfuhrzoll stelle an die Ausgangszollstelle übermittelt.

Die Ausgangszollstelle meldet der Ausfuhrzollstelle die Ausgangsbestätigung, die dann auch das ausführende Unternehmen erhält.

Falls die Prüfung der Ausfuhrzollstelle positiv abgeschlossen wird, erfolgt die Ausstellung des Ausfuhrbegleitdokuments (ABD).

### Prüfungsgebiet Prozessorientierte Organisation von Großhandelsgeschäften Ausfuhrverfahren Ausfuhrverfahren Ausfuhrverfahren

# **Erläuterungen und Lösungen**

#### **1. Aufgabe**

### Lösung: 2, 1, 2, 2, 1, 1, 1

 Die Umsatzsteueridentifikationsnummer (Ust-IdNr.) dient der eindeutigen Kennzeichnung des Rechtsträgers, der am umsatzsteuerrechtlichen Waren und Dienstleistungsverkehr innerhalb der EU teilnimmt.

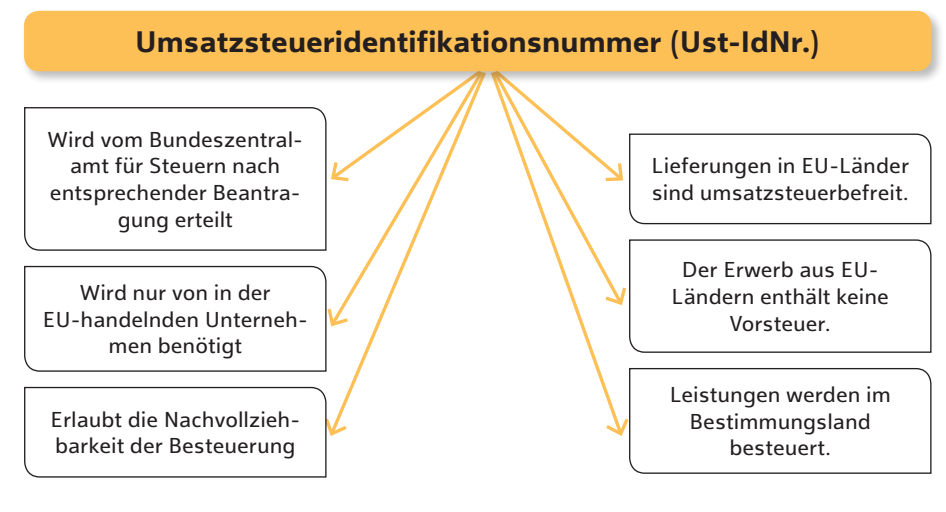

# **2. Aufgabe**

#### Lösung: 1, 5, 6, 2, 4, 7, 3

 Das Ausfuhrverfahren ist ein im Zollkodex der Europäischen Union geregeltes Verfahren zur Überwachung und Dokumentation des Handels der Unionsmitglieder mit Drittländern. Dabei wird – je nach Wert und/oder Gewicht – zwischen einem einstufigen und einem zweistufigen Verfahren unterschieden.

#### *Beachte*

*vereinfachtes Verfahren bei Kleinstlieferungen (unter 1.000,00 € Wert): → direkte (auch mündliche) Anmeldung an der Ausgangszollstelle (Voraussetzung: Die Ware unterliegt keiner Ausfuhrbeschränkung.)*

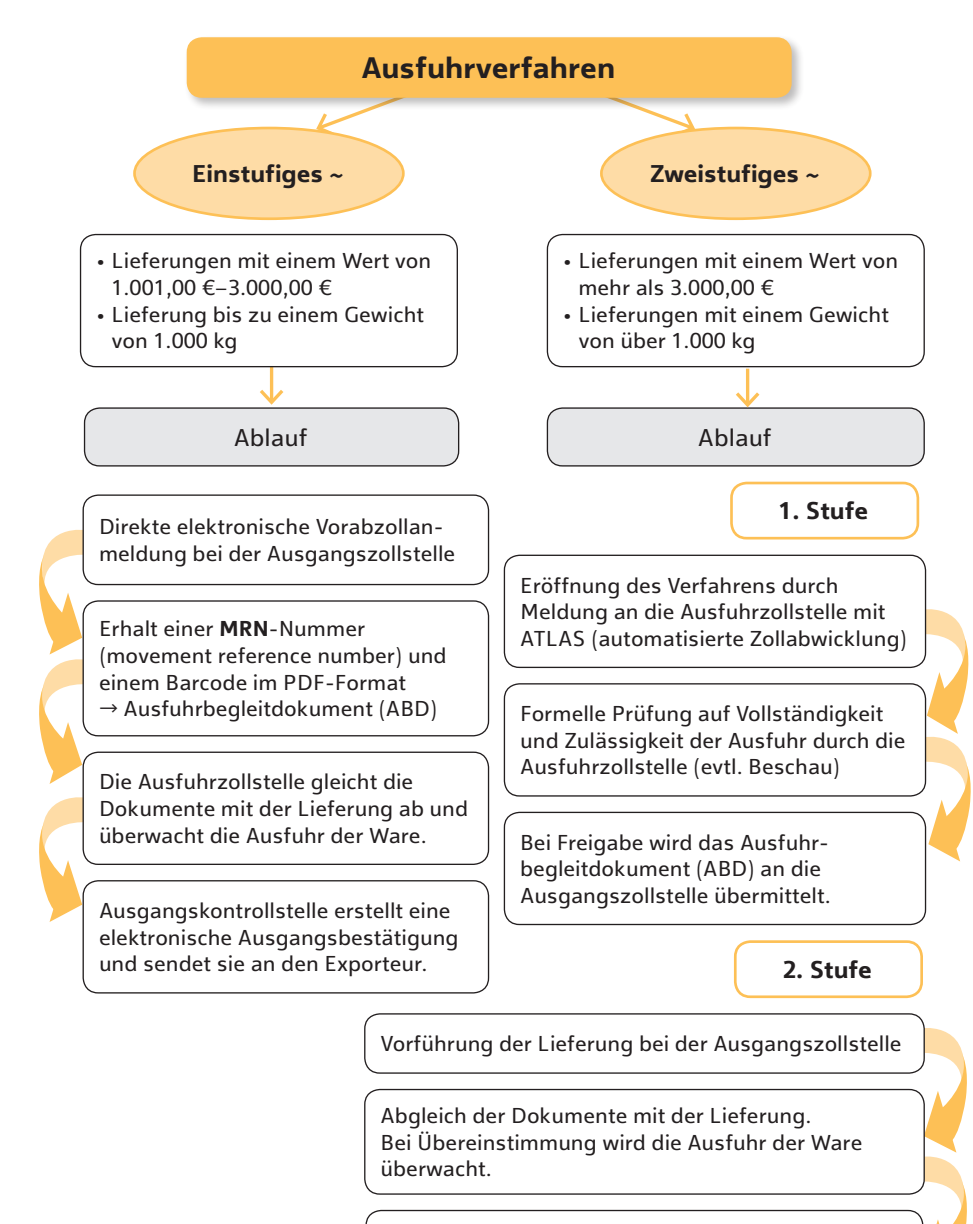

Meldung des Ausgangs bei der Ausfuhrzollstelle. Der Exporteur erhält eine elektronische Ausgangsbestätigung der Ausfuhrzollstelle.

#### **Situation zur 7. bis 10. Aufgabe**

Für die geplante Erweiterung der Staubsaugersparte mit Staubsauger-Robotern haben umfangreiche Marktanalysen der WeHaG GmbH folgende unternehmensbezogene Preis-Absatzmengen-Kombinationen ergeben:

# **7. Aufgabe**

Die WeHaG GmbH legt ihren Preis in der Einführungsphase mit 260,00 € vorsichtig im mittleren Preissegment an. Realistischen Prognosen zufolge können auf dem gesamten Markt ca. 122.500 Stück abgesetzt werden.

 Errechnen Sie den prozentualen Marktanteil der WeHaG GmbH (gerundet auf zwei Nachkommastellen).

Stück

#### **Situation zur 8. bis 10. Aufgabe**

Die WeHaG GmbH ist Marktteilnehmerin auf unterschiedlich strukturierten Märkten. Sie beachtet bei ihren Aktivitäten sowohl die Marktform der jeweiligen Produktsegmente als auch das Verhalten der Beteiligten am Markt.

# **8. Aufgabe**

 Mit ihrer vernetzten Gerätetechnik wehag-smart@home hat die WeHaG GmbH vor drei Jahren Neuland betreten welcher der folgenden Marktformen entspricht dieser Marktsituation?

- 1 Nachfragemonopol
- 2 Nachfrageoligopol
- 3 Angebotsmonopol
- 4 Angebotsoligopol
- 5 Polypol

# **9. Aufgabe**

 Die WeHaG GmbH ist Anbieterin auf unterschiedlich strukturierten Märkten. Inwieweit profitiert die WeHaG GmbH dabei von einem unvollkommenen Markt?

- 1 Private Kunden haben keinerlei persönliche Präferenzen.
- 2 Jeder Marktteilnehmer hat dabei vollständige Markttransparenz.
- 3 Sachliche Präferenzen bestehen nicht.
- 4 Kunden vertrauen dem guten Namen der WeHaG GmbH und sind auch bereit, für Produkte des Unternehmens mehr zu bezahlen, verbinden sie doch damit eine besonders hohe Qualität.
- 5 Kunden haben keinerlei räumliche Präferenzen.

# **10. Aufgabe**

Beachten Sie das folgende Angebots-Nachfrage-Modell:

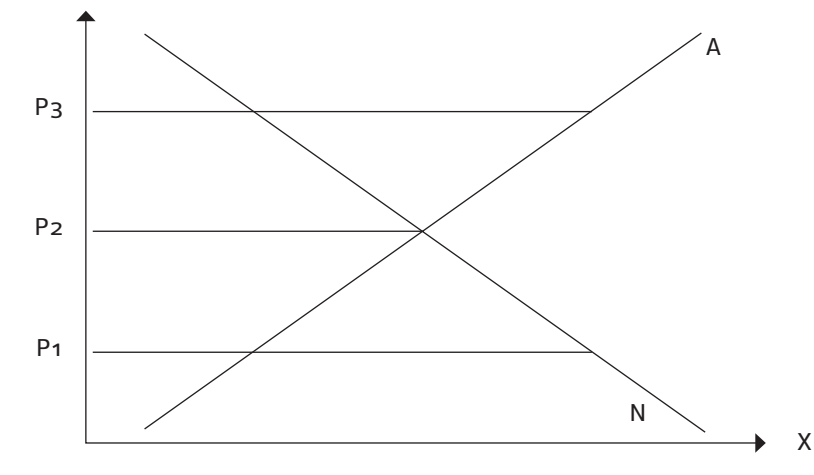

 Ordnen Sie den verschiedenen Marktsituationen den zugehörenden Preis (P1–P3) aus der o. a. Abbildung zu.

- a) Gleichgewichtspreis
- b) Angebotsüberhang = Käufermarkt
- c) Nachfrageüberhang = Verkäufermarkt

#### **Prüfungsgebiet Wirtschafts- und Sozialprozesse**

#### **Situation zur 5. bis 7. Aufgabe**

Schon während seiner Ausbildung hat sich Ihr Auszubildender Otto Herbecke immer wieder mit EDV-Fragestellungen auseinandergesetzt und oft Lösungen im Einklang mit der EDV entwickelt. Er möchte sich nach bestandener Abschlussprüfung zum Kaufmann für Groß- und Außenhandelsmanagement selbstständig machen und plant Service- und Dienstleistungen rund um die EDV, also:

- ∙ Internetauftritt und Homepage-Seitengestaltung
- ∙ Einrichtung von Team-, Online- und Videokonferenzen
- ∙ Cloud-Computing einschl. Datenspeicherung
- ∙ PC und Notebook-Leasing
- ∙ Installation und Pflege eines Dokumenten-Management-Systems
- ∙ Installation und Betreuung von Netzwerken
- ∙ Beratung in Sicherheitsfragen

 Ihr Auszubildender geht zunächst nur von einem geringen Geschäftsvolumen aus, möchte aber sein neues Start-up-Unternehmen in das Handelsregister des Amtsgerichtes Arnsberg eintragen lassen.

 Beachten Sie zur Lösung: der folgenden Fragen den abgedruckten Gesetzestext:

### Handelsgesetzbuch (Auszug)

§ 1 [Istkaufmann] (1) Kaufmann im Sinne dieses Gesetzes ist, wer ein Handelsgewerbe betreibt.

(2) Handelsgewerbe ist jeder Gewerbebetrieb, es sei denn, dass das Unternehmen nach Art und Umfang einen in kaufmännischer Weise eingerichteten Geschäftsbetrieb nicht erfordert.

§ 2 [Kannkaufmann] ein gewerbliches Unternehmen, dessen Gewerbebetrieb nicht schon nach § 1 Abs. 2 Handelsgewerbe ist, gilt als Handelsgewerbe im Sinne dieses Gesetzbuches, wenn die Firma des Unternehmens in das Handelsregister eingetragen ist.

# **5. Aufgabe**

 Ihr Auszubildender fragt, ob eine Eintragung in das Handelsregister überhaupt möglich ist. Wählen Sie **zwei** richtige Antworten aus:

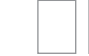

- 1 Eine Eintragung in das Handelsregister scheidet bereits wegen des geringen Geschäftsvolumens aus.
- 2 Otto Herbecke kann sich nach § 2 HGB in das Handelsregister, Abteilung A eintragen lassen. Durch die Eintragung erwirbt er die Kaufmannseigenschaft.
- 3 Weil eine Eintragung in das Handelsregister zwingend einen kaufmännisch eingerichteten Gewerbebetrieb mit Gewinnerzielung voraussetzt, scheidet eine Eintragung und damit die Kaufmannseigenschaft aus.
- 4 Lässt sich Ihr Auszubildender als Kannkaufmann in das Handelsregister eintragen, gelten für ihn die strengeren Vorschriften des Handels- und nicht die des bürgerlichen Rechts.

#### **6. Aufgabe**

 Der Start-up-Unternehmer sucht nach einer aussagefähigen und werbe wirksamen Firmenbezeichnung. Welchen Vorschlag muss er wählen?

- 1 Otto Herbecke Computer 4 You
- 2 EDV und noch viel mehr Otto Herbecke,
- 3 Otto Herbecke e. K. Computergroßhandlung und Computerservice
- 4 Computer & Mehr Otto Herbecke e. K.

#### **7. Aufgabe**

 Zwar kann ein Firmenname grundsätzlich frei gewählt werden; es müssen aber handelsrechtliche Vorschriften (Firmengrundsätze) beachtet werden. Was gilt für den Grundsatz der "Firmenausschließlichkeit"?

- 1 Der einmal gewählte und eingetragene Firmenname darf nicht verändert werden.
- 2 Auf die Angabe der Rechtsform kann verzichtet werden, wenn erkennbar ist, dass es sich um einen gewinnorientierten Gewerbebetrieb handelt.
- 3 Der Jungunternehmer darf ausschließlich in Arnsberg tätig werden.
- 4 Unter dem eingetragenen Firmennamen darf Otto Herbecke nur so lange wirtschaftlich tätig werden, wie er selbst die Geschäfte der Firma führt.
- 5 Die Firma muss wahr und klar sein.
- 6 Der gewählte Firmenname muss sich eindeutig von anderen Firmen am gleichen Ort unterscheiden.

#### **Bildquellenverzeichnis**

**Alamy Stock Photo (RMB), Abingdon/Oxfordshire:** Panther Media GmbH 119.1.

**BC GmbH Verlags- und Medien-, Forschungs- und Beratungsgesellschaft, Ingelheim:** 117.1, 117.2, 117.3, 117.4, 117.5, 117.6, 117.7, 118.1, 118.2, 118.3, 118.4, 118.5, 118.6, 120.1, 120.2, 120.3, 120.4, 120.5, 120.6, 120.7, 120.8, 120.9, 287.1, 287.3, 287.4, 287.5, 287.6, 288.1, 288.2, 288.4, 289.1, 289.2, 289.4, 290.1, 290.2, 290.3, 290.4.

#### **fotolia.com, New York:** bilderzwerg 289.3.

**Shutterstock.com, New York:** ahmad qoirul tauvik 143.4, 144.4; imajinajib 153.1; Macrovector 214.1; Modvector 180.1; ProStockStudio 132.1; radoma 55.1; Sadikhova, Farah 143.3, 144.3; Sammby 149.1; ST.art 194.1; Staerk, Daniela 61.1; TarikVision 147.1; Vdant85 143.1, 144.1; VectorMine 81.1; WindAwake 203.1.

**stock.adobe.com, Dublin:** bilderzwerg 287.2, 288.3; bonezboyz 86.1; dizain 83.1; EvrenKalinbacak 99.1; FourLeafLover 171.1, 171.2, 171.3, 171.4, 171.5, 171.6, 171.7, 171.8, 171.9; freehand 21.1; goodluz Titel, Titel; Imagewriter 143.2, 144.2; mast3r 116.1; MQ-Illustrations 30.1; N. Theiss 50.1; Popov, Andrey 88.1; Raths, Alexander 1.1; tiero 113.1; Torbz 109.1; Vaclavek, Petr 86.2; xuxmedia-Eberswalde 155.1.

#### **Sachwortverzeichnis**

#### **A**

ABC-Analyse 93 Absatzwerbung 151 Abschreibungen 37 Abschwung 231 Abwertung 229 AIDA-Regel 153 Aktiva 9 Aktivkonto 13 Anderskosten 74 Angebotskurve 159 Angebots-Nachfrage-Modell 227 Angebotsvergleich 95 Anlagendeckung I/Deckungsgrad I 77 Anlagenintensität 77 Annahmeverzug 193 Anschaffungsnebenkosten 38 Anschaffungswert 37 Arbeits- und Unfallschutz 287 Aufbewahrungspflichten 49 Aufschwung 231 Aufwand 23 Ausbildungsvertrag 255 Ausfuhrverfahren 199 Ausgangsfrachten 33 außergewöhnliche Belastungen 271, 272

#### **B**

© Westermann Gruppe

Westermann Gruppe

 $\odot$ 

Bedarf 221 Beitragsbemessungsgrenze 254 Benchmarking 83 Berufsausbildung 249 Berufsbildungsgesetz (BBiG) 257

bestätigtes Dokumentenakkreditiv 205 betriebliche Mitbestimmung 276 Betriebsabrechnungsbogen (BAB) 73 Betriebsrat 275 Betriebsvereinbarung 265 Betriebsverfassungsgesetz 275 Betriebsversammlung 279 Bewertungsprinzipien 41 Bilanz 9 Bilanzkennzahlen 77 Bonitätsprüfung 55 Brandschutz 289, 290 Break-Even-Point 69 Briefkurs 101 Buchinventur 7 Buchungssatz 14 Buchwert 37 Bundesanzeiger 39 Bürgschaft 61

# **C**

chaotische Lagerhaltung 121 Controlling 75 Cookies 147 Corporate Identity (CI) 151 Creditreform 55

# **D**

Darlehen 59 Debitorenkonto 15 Deckungsbeitrag 67, 190 Deckungskauf 103 Devisen 101 Differenzierung 146

Differenzkalkulation 187 Distributionspolitik 147 Diversifikation 146 Documents against Payment – D/P 205 duales System 255, 256 durchschnittliche Lagerdauer 131 durchschnittlicher Lagerbestand 129

#### **E**

Effektivverzinsung bei Skontoabzug 53 Eigenbelege 22 Eigenkapitalquote 9 Eigenkapitalrentabilität 79 Eigenlager 123 Eigentransport 217 Eigentumsvorbehalt 63 Einliniensystem 248 Einzelkosten 71 Electronic Data Interchange (EDI) 91 Elimination 146 E-Mail Marketing 149 Entgeltfortzahlungsgesetz 253 E-Procurement 91 Erfolgskonten 23 Ertrag 23 EU-Binnenmarkt 98

**F**

Fachkraft für Arbeitssicherheit 287 Factoring 65 Festplatzsystem 121

Firma 240 Firmenausschließlichkeit 239 Firmenbezeichnung 239 Firmengrundsätze 244 fixe Kosten 67 Fixgeschäft 104 Fixkauf 197 Formfreiheit 191 Frachtführer 215 Franchising 171 Freiplatzsystem 122 Fremdbelege 22 Fremdkapitalquote 77 Fremdlager 123 Fremdtransport 217 Frühindikatoren 232 Funktion des Großhandels 234

#### **G**

Gantt-Diagramm 87 Garantie 209 Gattungskauf 197 Gebrauchsgüter 221 Geldkurs 101 Gemeinkosten 71 Gesamtkapitalrentabilität 79 Geschäftspolitik, nachhaltige 293 Gesetz gegen unlauteren Wettbewerb (UWG) 153 Gestaltungsmittel im Arbeitsrecht 264 Gewährleistung 209 Gewinn- und Verlustrechnung 24 Gewinnverteilung 241 Gleichgewichtspreis 159, 225 GmbH 245

Grundbuch 21 Grundfunktionen 247 Grundsätze ordnungsgemäßer Buchführung (GoB) 11

**H**

Handelsfaktura 201 Handelspanne 185 Handelsregister 237, 239 Handelsregistereintragung 241 Handelsreisender 169 Handelsstufen 233 Handelsvertreter 169 Handlungskosten 179 Handlungskostenzuschlagssatz 177 Hauptbuch 21 Hauptkostenstelle 73 Hermesdeckung 206 Hilfskostenstelle 73 Hochpreis/Premium 164 Höchstwertprinzip 41

#### **I**

Imparitätsprinzip 42 INCOTERMS® 99, 207 Indikatoren 229 Individualarbeitsrecht 262 Inflation 231 Informationsrecht 277 INTRA- und EXTRA-Handel **97** Inventar 9 Inventur 7 Investitionsabzugsbetrag 48 Istkaufmann 240, 245

### **J**

Jahresabschluss 39 Jugendarbeitsschutz 259 Jugendarbeitsschutzgesetz 260 Jugendarbeitsschutzgesetz (JArbSchG) 259 Jugend- und Auszubildendenvertretung 279, 280 Just-in-time-Belieferung 91

### **K**

Kalkulationsfaktor 183 Kalkulationsschema 177 Kalkulationszuschlag 181 kalkulatorischen Kosten 73 Kannkaufmann 240 Kapital 12 Kapitalgesellschaften 242 Kauf auf Abruf 197 Käufermarkt 138 Kaufvertragsarten 197 Kauf zur Probe 197 Koalitionsfreiheit 268 kollektives Arbeitsrecht 262 Kommanditisten 243 Kommissionierung 125 Kommunikationspolitik 151 Konjunkturbelebung 229 Konjunkturen 230 Konjunkturindikatoren 221, 232 Konjunkturphasen 229, 230 Konnossement (Bill of lading – B/L) 203 Konsulatsfaktura 201 Kontenklassen 16 Kontenplan 15 Kontenrahmenplan 15

#### **Sachwortverzeichnis**

Konversionsrate 174 körperliche Inventur 7 Kostenarten 72 Kostenstellen 72 Kostenträger 72 KPI (key performance indicators) 83 Kreativitätstechniken 85 Kredit 59 Kreditfähigkeit 55 Kreditorenkonto 15 Kreditsicherungen 61 Kreditwürdigkeit 55 kritische Lagermenge 123 Kulanz 209 Kündigung 260, 277 Kündigungsschutz 267 Kündigungsschutzgesetz 269

#### **L**

Ladeschein 203 Lagebericht 39 Lagerarten 113 Lagerbestandsgrößen 127 Lagergrundsätze 117 Lagerhalter 123 Lagerhaltung 113 Lagerkennziffer 129 Lagerkosten 127 Lagerordnungssysteme 121 Lagerrisiko 127 Lagersicherheit 115 Lagerwirtschaftssystem 125 Lagerzins 133 Leasing 65 Leitungssysteme 247 Lieferungsverzug 103 Liquidität 1. Grades (Barliquidität) 77

Liquidität 2. Grades 77 Lohnsteuerfreibetrag 273

#### **M**

Mahnverfahren 58 Mängelarten 105 Marketinginstrumente 143 Marketingkreislauf 137 Markt 226 Marktanalyse 235 Marktanteil 140 Markterkundung 139 Marktform 225 Marktformenmorphologie 226 Marktforschung 139 Marktgleichgewicht 225 Marktpotenzial 140 Marktprognose 140 Markt, unvollkommener 227, 228 Marktvolumen 140 Maximalprinzip 223, 224 mehrstufiger Deckungsbeitrag 69 Mehrwert 17 Minimalprinzip 223, 224 Mittelherkunft 12 Mittelverwendung 12 Modifikation 146 Mutterschutzgesetz 269

#### **N**

Nachfragekurve 159 Nachlässe an Kunden 30 Nachlässe von Lieferanten 27 Nachweisgesetz 261 Nebenpflichten 261

Niederstwertprinzip 8, 41 Nutzwertanalyse 95

**O**

ökologisches Handeln 235 ökonomisches Prinzip 223, 224 ökonomische Ziele 137 Organigramm 247

#### **P**

Panel 141 Passiva 9 Passivkonto 13 Penetration 164 Periodenabgrenzung 42 permanente Inventur 8 Personalakte 281 Personalbedarfsplanung 281, 282 Personalnebenkosten 251 Personengesellschaften 242 Polypol 225 Portfolioanalyse 143 Preisbildung auf dem vollkommenen Markt 159 Preisdifferenzierung 163 Preisuntergrenze 67 Primärdatenerhebung 141 Probezeit 255, 263 Produktpolitik 143 Project Scorecard 85 Projektevaluation 86 Projektplanung 81 Promotionsstrategie/Niedrigpreisstrategie 163 psychografische Ziele 137

**Q**

Qualitätsmanagement 89

#### **R**

Rackjobber 171 Realisationsprinzip 42 Rechnungsabgrenzungsposten 43 Rechnungsformalitäten 109 Rechnungsprüfung 109 Rechtsformen 241, 243 Rechtsgeschäfte 192 Rechtsgrundlagen 261 Recycling 291 Registergericht 238 Retourenmanagement 211 Rezession 231 Rohgewinn 31 Rücklagen 48 Rücksendungen an Lieferanten 27 Rücksendungen von Kunden 30 Rückstellungen 47 Rückwärtskalkulation 162

Sachkonto 15 Schufa 55 Sekundärdatenerhebung 141 Selbsthilfeverkauf 193 Sicherheitsbeauftragter 285 Sicherung des Arbeitsplatzes 251 Sicherungsübereignung 63 Skimming 164

SMART-Methode 81 Social-Media-Marketing 149 Sonderausgaben 271, 272 sonstige Forderungen 45 sonstige Verbindlichkeiten 45 Sorten 101 Sortimentspolitik 145 soziale Marktwirtschaft 251 soziale Sicherung 252 Sozialplan 265, 278 Sozialversicherung 254 Sozialversicherungsträger 251, 253 Spätindikatoren 232 Spediteur 215 Stabliniensystem 248 Stabsstelle 247 Stellenausschreibung 281 Stellenausschreibung, externe 283 Steuerfreibetrag 253 Steuerklassen 273, 274 Stichtagsinventur 8 Supply Chain Management 89 SWOT-Analyse 163

Skonto 35

#### **T**

Tarifautonomie 263 Tarifbindung 265 Tarifverhandlungen 265, 267 Tarifvertrag 266, 267 Teilkostenkalkulation 189 Teilkostenrechnung 162 Termingeschäft 104 Tilgung 59 Total Quality Management (TQM) 90 Transportrisiko 208

**U**

Überweisung 35 Umsatzrentabilität 79 Umsatzsteuer 17 Umsatzsteueridentifikationsnummer (Ust-IdNr.) 200 Umsatzsteuerzahllast 19 Umschlagshäufigkeit 131 Umweltschutz 119 Unfallmeldung 285 Unternehmerrentabilität 79 Unternehmungsrentabilität 79

#### **V**

variable Kosten 67 Verbrauchsfolgeverfahren 41 Verbrauchsgüter 221 Verjährung 195 Verkäufermarkt 138 Verkaufsplattform 176 verlegte Inventur 8 Vermögen 12 Vertriebswege im Internet 175 Verzugszinsen 195 Vollhafter 243 Vollkostenkalkulation 189 Vollkostenrechnung 162 Vorsichtsprinzip 42 Vorsteuer 17 Vorsteuerüberhang 20 Vorwärtskalkulation 162

#### **W**

Wachstum 229 Wahlrecht, aktives 275 Wahlrecht, passives 275

**S**

#### **Sachwortverzeichnis**

Währungsrechnung 101 Währungsrisiko 208 Warenannahme 105 Warenbestand 25 Warenbestandserhöhung 32 Warenbestandsminderung 32 Warenbezugskosten 27 Wareneingang 32 Wareneinsatz 32, 129 Warenkonten 25 Warn- und Verbotsschilder 117 Webshop 173 Werbedurchführung 157 Werbeklarheit 157 Werbekontrolle 157 Werbemittel 155 Werbeplan 155 Werbeträger 155 Werbewahrheit 157 Werbung 157 Werbungskosten 271, 272 Werkverkehr 218 Wertfortschreibung 8 Wertrückrechnung 8 Wertschöpfungskette 233 Wiederverwertung 291 Willenserklärungen 191 Wirtschaftsprinzip 223 Wirtschaftswachstum 229

# **Z**

© Westermann Gruppe

Westermann Gruppe

 $\overline{\omega}$ 

Zahlungseingänge 57 Zahlungsformen 51 Zahlungsverzug 57 Zeugnis 261 Zeugnis, einfaches 258 Zeugnis, qualifiziertes 258 Zielbeziehungen 236 Ziele des Marketings 137

Zielkonflikt 235 Zielsystem 236 Zinsrechnung 51 Zollwert 97 zusammengesetzter Buchungssatz 16 Zusatzkosten 74